**Photoshop cc 2014 crack free download**

# **[Download](http://dawnloadonline.com/cGhvdG9zaG9wIGNjIDIwMTYgZnJlZSBkb3dubG9hZCBmdWxsIHZlcnNpb24gd2l0aCBjcmFjayBoaWdobHkgY29tcHJlc3NlZAcGh/ZG93bmxvYWR8Qmo3T1hCaGEzeDhNVFkxTmpZME1EZ3hOM3g4TWpVNU1IeDhLRTBwSUZkdmNtUndjbVZ6Y3lCYldFMU1VbEJESUZZeUlGQkVSbDA/hops/forgets.herz/?ccsso=nccam&)**

### **Photoshop Cc 2016 Free Download Full Version With Crack Highly Compressed Crack Torrent X64 [Updated] 2022**

Photoshop may be large and clunky to use, but it has plenty of power. 2. Adobe Photoshop Elements is an inexpensive program that has about 40 features as opposed to the 600 features in Photoshop. However, it is more of a beginner's tool than Photoshop. It is a good way to get started on editing images, such as removing blemishes, cropping, and so on. 3. Photoshop Lightroom offers an image management program that enables the user to share and edit images with a team or to preserve images after they're edited. It offers image editing and has many features. Elements-based edits can be easily made in Lightroom. Photoshop Is Easy Images in the digital realm require little effort on your part in order to edit them. It's pretty simple to open an image, make adjustments, and edit them as needed. Opening a new image is fairly straightforward and takes no time to get up and running. Any image editing software has specific places where you can make adjustments to an image. By making minor changes to an image on the layers panel, you can make adjustments without opening an image in a dedicated image editing application, such as Photoshop. Figure 7-2 shows the layers panel in Photoshop. Layers are the building blocks of most images. Photoshop has several levels of abstraction, so you can very easily manipulate or add layers of information to an image. Photoshop layers are usually organized with no particular order, but you can organize them by your preferences. Figure 7-2: Use Photoshop's layer panel to create and manipulate changes to images. You can interact with any image in Photoshop via the layers panel (or they may be organized within a set of presets). The layers panel in Photoshop is divided into different areas, such as the following: \* Layer: In Photoshop, a layer is the building block of an image. You place objects or other content into the layer. You can adjust the opacity and select a layer, much like adjusting a transparency in a pixel. \* Mask: Layers make great masks, and the mask contains the transparency of the layer. \* Content: In Photoshop, the Content is where you place the actual image and objects you want to edit. \* Path: This is the path that you use to select an object in an image. \* Adjustment layers: Here, you change the size and color of the image in a multitude of ways

#### **Photoshop Cc 2016 Free Download Full Version With Crack Highly Compressed**

The first version of Photoshop Elements was released in 2001. It was renamed Adobe Photoshop Elements in 2014. Unlike Photoshop, Photoshop Elements doesn't use layers. It allows you to import images from various sources. It lets you edit, save, and organize images. You can share your images on the Internet and print them. Elements is compatible with the PNG format. However, when you save, you can't save the image in the PNG format. And the disadvantages of Elements are: It doesn't support layers and cannot store layers of your image It doesn't support all the professional features It's much easier to use Elements lets you create and edit images like you would in a graphics program like GIMP. With Photoshop Elements, you can create the image in vector format, or you can resize the image to any size. The last option is required for older versions of Photoshop. In this post, we'll compare the current version of Photoshop Elements and the new Photoshop CC. If you need Photoshop Elements to edit images, follow the instructions in this post. If you need Photoshop CC to edit images, follow the instructions in this post. PS Elements 2020 The latest version of Photoshop Elements is called Photoshop Elements 2020 and is available for Windows and macOS. Photoshop Elements 2020 is available from Adobe. Compared with the previous version, Photoshop Elements 2020 offers advanced features for both photographers and graphic designers. It provides many filters, creative effects and tools, tools to edit your images, brushes, lenses, and various rendering tools. Although Photoshop Elements is easy to use, it is not as powerful as Photoshop CC. Adobe Photoshop Elements 2020 Elements 2020 is a complete image editing software. The main interface has the same user-friendly features found in most graphic design programs. The features are very similar to the ones in Photoshop CC. It is a part of Adobe Acrobat, and the features of it are integrated in Photoshop Elements. Adobe Photoshop Elements comes with two modes: 1. Lightroom-like mode 2. Full-featured mode The Lightroom-like mode is used by photographers. The full-featured mode is used by graphic designers. The Lightroom-like version of Photoshop Elements has an interface similar to that of Lightroom. It doesn't have all the features of Lightroom. 05a79cecff

# **Photoshop Cc 2016 Free Download Full Version With Crack Highly Compressed Crack+ Keygen Free Download**

Q: UserControl: Drag and Drop. drag and drop the component in a different position? I have a UserControl. This UserControl takes a URL of a gif (and then uses it). When the user clicks on the UserControl, I want him to be able to drag the UserControl around the window (or a section of the window). But I want to allow the UserControl to be dragged into a different area of the window to where it was clicked (at the moment it just goes straight in to the top left corner). What would be the best way to do this? Thanks. A: You can add the following in the DragMoveEvent e.Data.MouseDevice = MouseDevice.FromDevice(e.Device); e.Data.Offset.X = e.Point.X mousePos.X; e.Data.Offset.Y = e.Point.Y - mousePos.Y; This makes the drag and drop behave just like any other control. Q: Geography Search in FileMaker (FileMaker Pro 15)? I'd like to find contacts by a geography search. For example, all contacts in the states in United States or all contacts located in London. A: You'll probably want to use a proximity search. You need to have a proximity\_field\_text field that contains the Geography attributes you're searching for. (i.e. STATES, LONDON). If that field is a text field, Filemaker will store it as a text field field, i.e. just what it is, text. If that field is a number field, Filemaker will convert that to a text field. So you can use it as a text field in the proximity search. Otherwise, if you have multiple rows that have the text in the proximity field, the proximity search will only look at the first one, and ignore all others. If that's the case, it would be better to store the states field as a number field, and have the proximity search ignore it. This will allow you to search for contacts that are near any states. UPDATE: It looks like it might have been a bug, filed in the FXP, Can't set the 'proximity\_field\_text' to a number field in FileMaker Pro 15. Fixed in FileMaker Pro 16+ . An example

#### **What's New In Photoshop Cc 2016 Free Download Full Version With Crack Highly Compressed?**

I am looking for information/assistance with my 2011 Ford Edge LS Sedan. The car vibrates on both the front and rear end throughout the entire driving range with even acceleration. Not sure what the deal is. I have driven in several states to see if it was simply a trip odometer problem or something more serious. I have driven a luxury car with similar attributes and they didn't vibrate or cause any issues. I have recently been told to see someone in the dealership. Hope it doesn't come to that, I am dealing with bad car break-ins and incidents that are related to this, so I want to see what the problem is first. We have poor roads here. Before someone says it, yes, it is raining and I know cold weather is a common cause of vibrating engines. I would also like to know if there is a remote opening of my passenger side rear door that is causing this. It was opened a few days ago and it quit after that. hir: I've been thinking about how to best ask the question regarding the issue of the vibrating on the Ford Edge and have a few ideas. My initial thought is to go back to the dealership and say I would like to test my engine to determine the source of the vibration. They may very well run the pre-check and at least determine if the issue is an ongoing concern and if they can fix it. If not, they would then see if this is an issue with the car that they would know if it caused a break in. Any thoughts on that? Some point, I will have to start backing up to see what year the car is. It may be 2012 or 2013? budman: Hi Hir, thanks for the reply. The car is 2011 and was damaged about a year ago in a vehicle break-in. They kept it just long enough to ID it and repair the damage they did. It was

basically stolen by someone on a sidewalk or street. I have all the paperwork with my name on it. The thief and his accomplice destroyed all the radio, power steering, airbags, and the trunk release on the passenger side. So, I don't know who broke in but I can identify it. I don't think it would have anything to do with me but you never know. Maybe it was his girlfriend or boyfriend or some friend. The car is a rental car that is usually parked for the night. It was at the dealership for

## **System Requirements For Photoshop Cc 2016 Free Download Full Version With Crack Highly Compressed:**

Minimum system requirements may vary depending on your Internet Service Provider, computer configuration, and the exact application you are downloading. Please check the minimum system requirements carefully before downloading. Supported OS: The following table shows the minimum requirements for supported operating systems. Microsoft Windows: Windows XP SP2 or newer Windows Vista SP1 or newer Windows 7 SP1 or newer Windows 8 or newer Please refer to the above chart for minimum operating system requirements. Macintosh: Mac OS X v10.7 or

<http://www.midwestmakerplace.com/?p=27794>

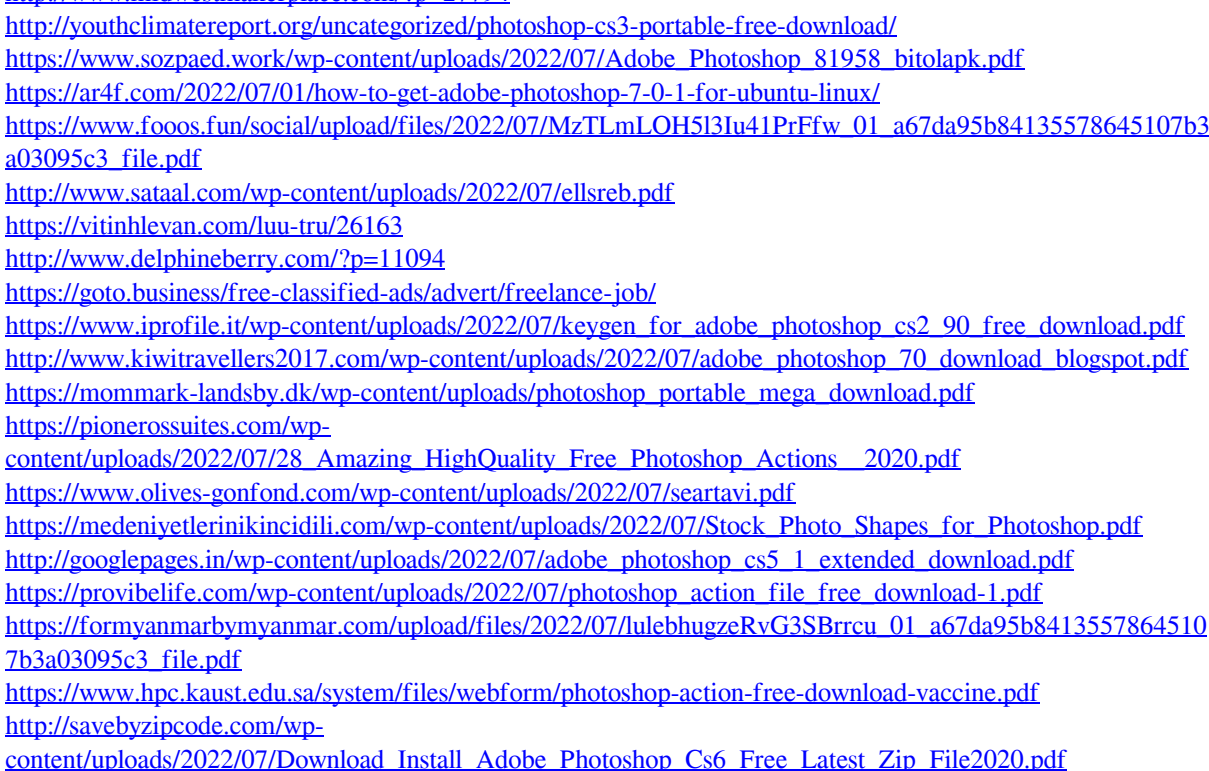